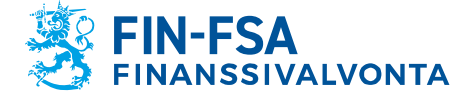

Julkinen

# Konekielisen tietojenvälityksen kuvaus

Tiedonkeruut (Systeemitunnukset):

M, R, S, V, RVA, MA, MJ, ML MU, MV, VA, VB, VC, VD, VE, VF, VG, VH, VI, VJ, VK, VL, VM, VN, VO, VP, KA, KB, KP, KT, FA, FT, VQ, LTC, JM, VS, RWF, RA

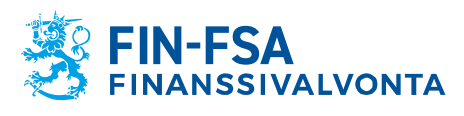

Julkinen

## **Sisällys**

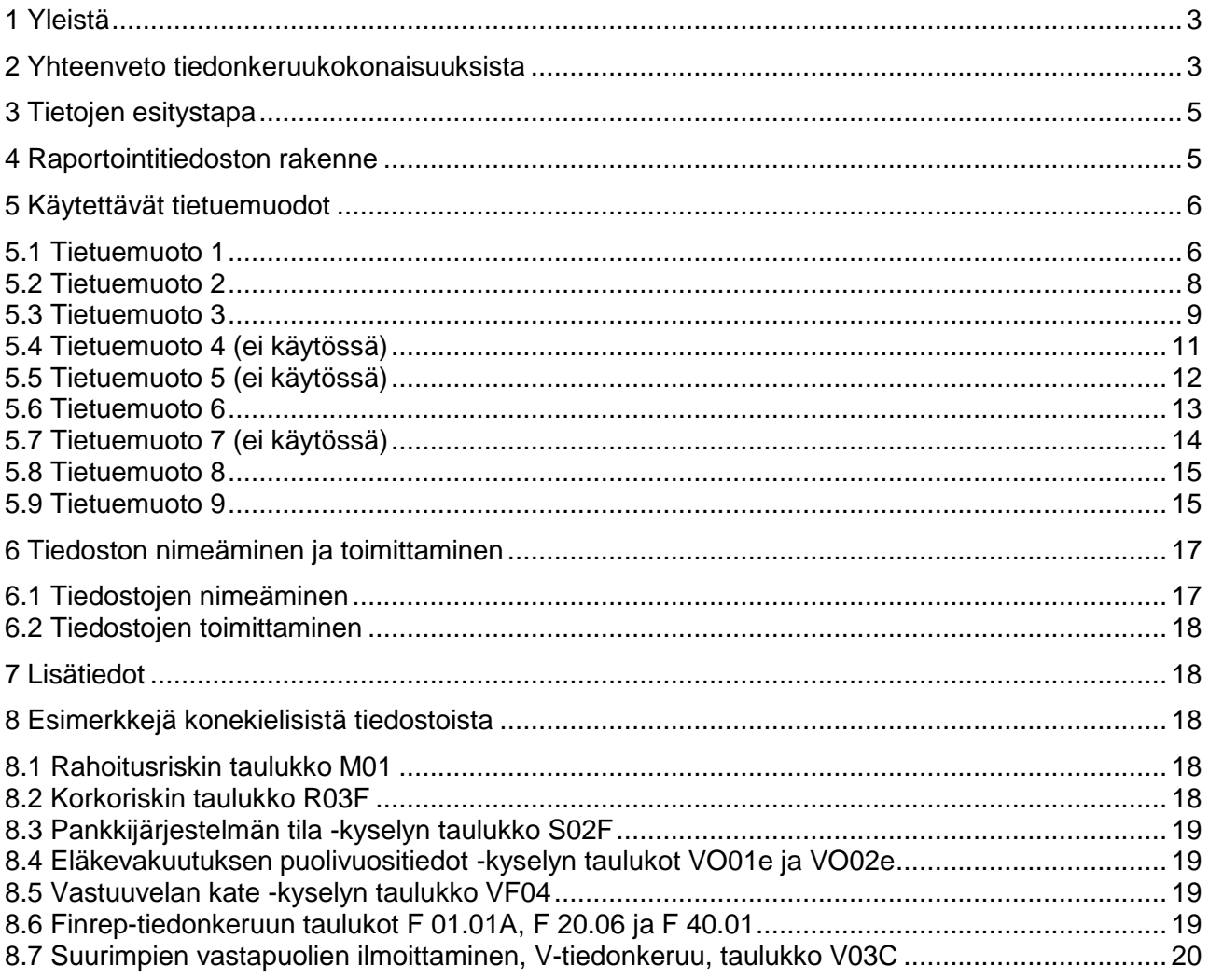

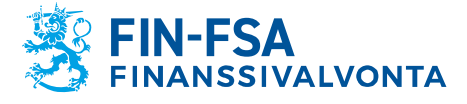

Julkinen

## <span id="page-2-0"></span>**1 Yleistä**

Tätä ohjetta sovelletaan konekielisen raportointitiedoston tuottamiseen ja toimittamiseen Finanssivalvonnalle.

## <span id="page-2-1"></span>**2 Yhteenveto tiedonkeruukokonaisuuksista**

Taulukossa 1 on lueteltu raportoitavat systeemitunnukset ja tiedonkeruut:

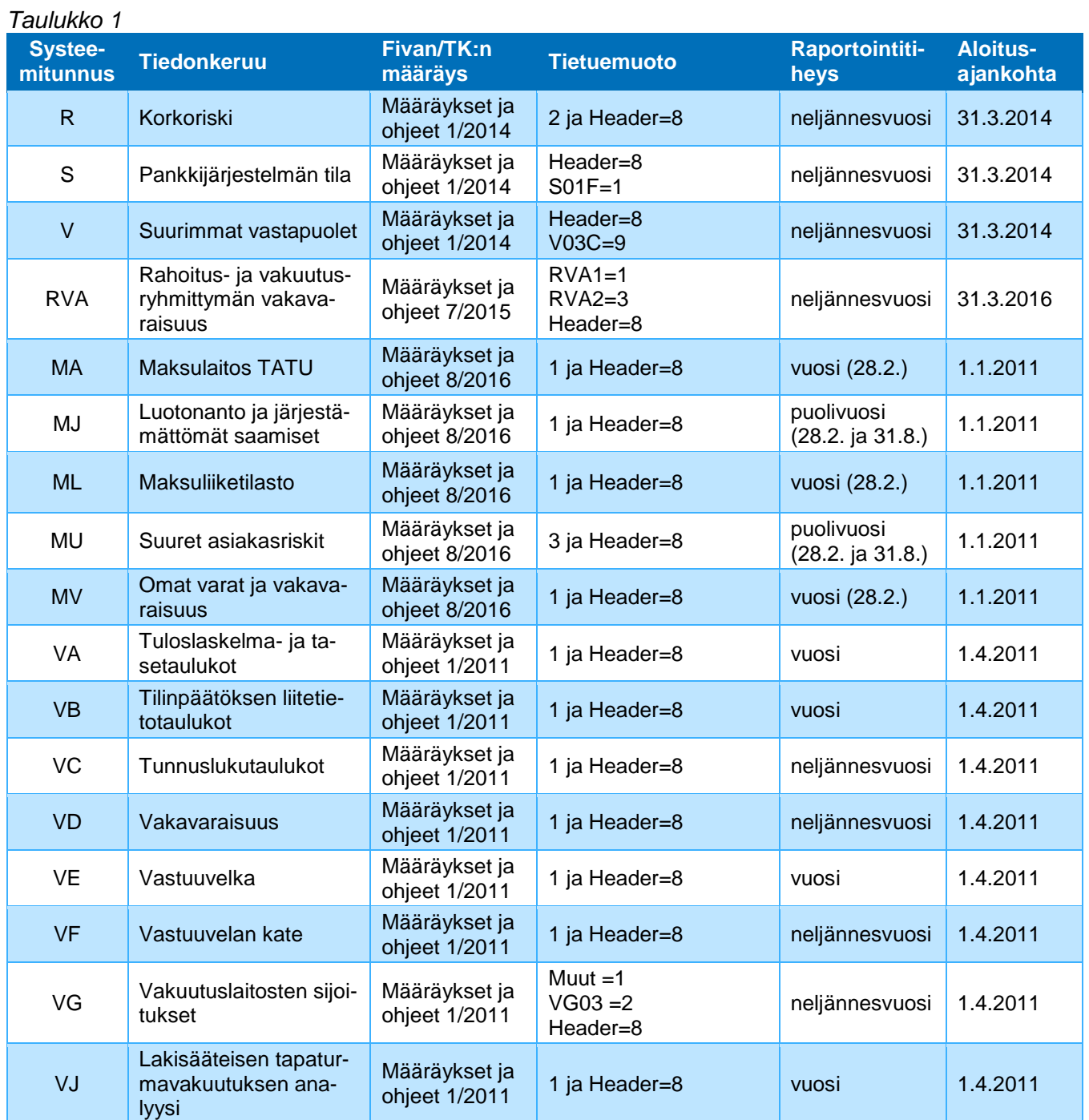

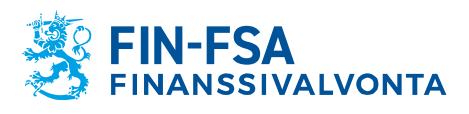

## Julkinen

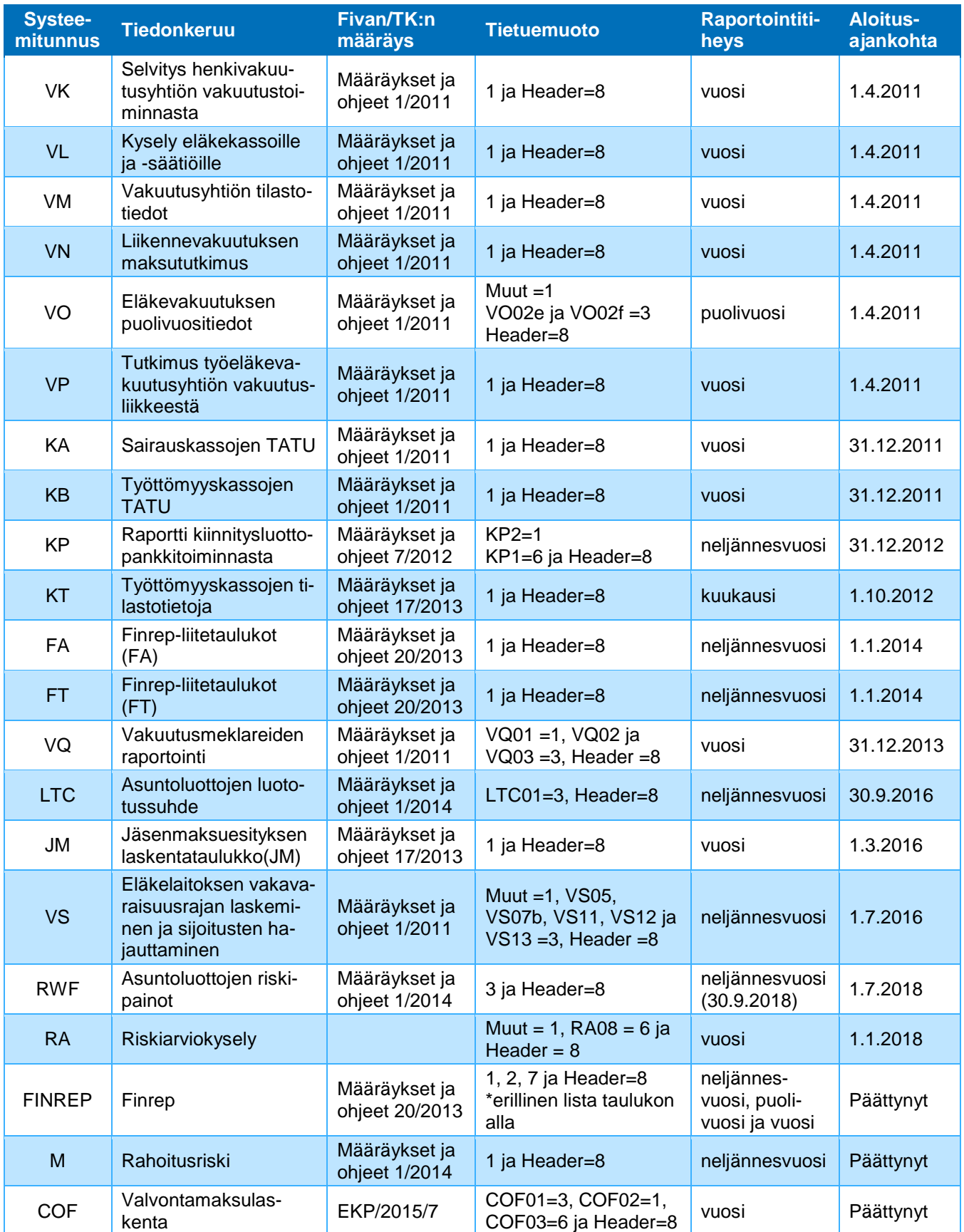

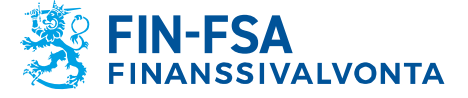

#### Julkinen

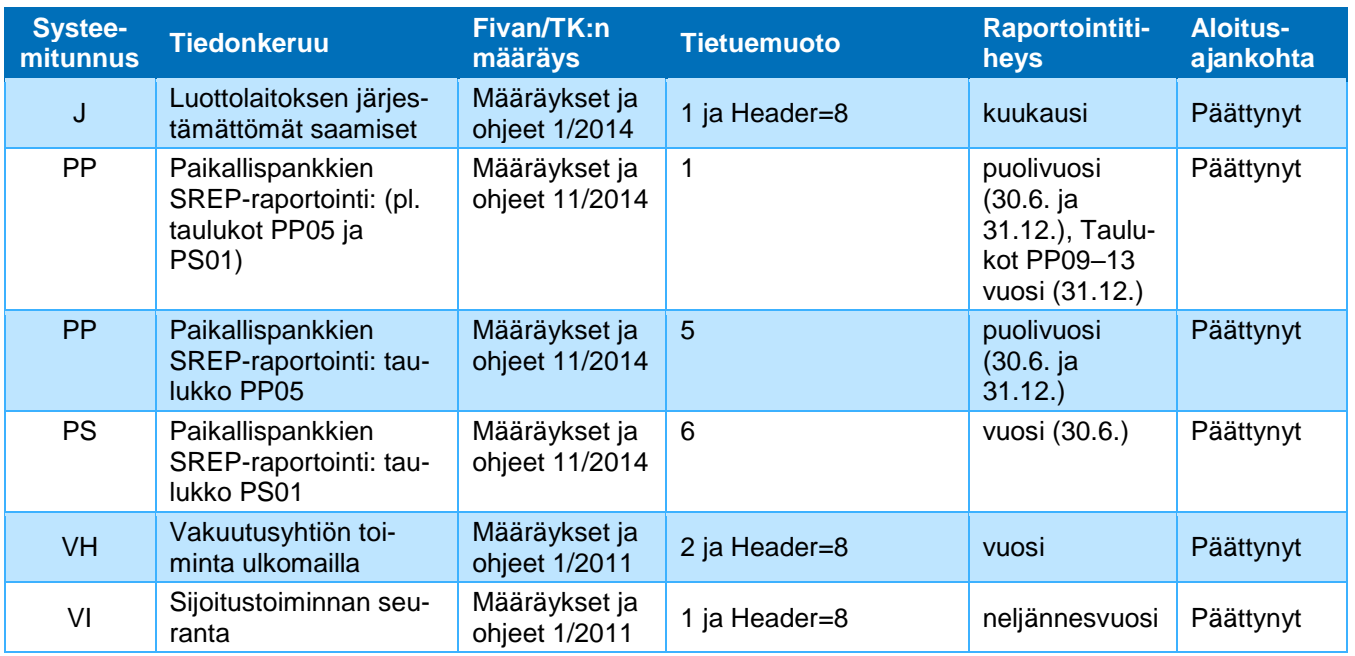

\* Finrep-tiedonkeruu: tietuemuotoa 2 käyttävät taulukot: F 20.04, F 20.05, F 20.06 ja F 20.07; tietuemuotoa 7 käyttävät taulukot ovat F 40.01 ja F 40.02; muut taulukot käyttävät tietuemuotoa 1.

#### <span id="page-4-0"></span>**3 Tietojen esitystapa**

Toimitettava tiedosto koostuu tietueista, joiden kentät on erotettu toisistaan puolipisteillä (;). Tietueen viimeisen kentän perässä ei saa käyttää puolipistettä. Jos jonkin kentän sisältö jää tyhjäksi, ilmenee se kahtena peräkkäisenä puolipisteenä tietueella. Tietueet lopetetaan rivinvaihtoon, CR (carriage return) ja LF (line feed). Merkistönä käytetään UTF-8-merkistöä. CHAR(n) tarkoittaa tietuekuvauksessa kiinteämittaista n:n merkin mittaista tekstimuotoista tietoa. VARCHAR tarkoittaa vaihtuvamittaista tekstimuotoista tietoa. DECIMAL tarkoittaa desimaalilukua (esim. 12.25).

Ns. Header-tietue (tietuemuoto 8) sisältää raportoijan yhteyshenkilötiedot. Headertietue on aina raportin ensimmäinen tietue ja sitä käytetään toistaiseksi vain erikseen mainittujen tiedonkeruiden yhteydessä.

Raportointivaluuttana käytetään euroa. Euromääräiset tiedot annetaan tuhannen yksikön tarkkuudella kokonaislukuna. Käytetään normaalipyöristystä, ei katkaisevaa pyöristystä. Prosenttiluvut annetaan kahdella desimaalilla (esim. 12.25). Desimaalierottimena käytetään pistettä. KA-, KB- ja JM-tiedonkeruissa annetaan rahamääräiset tiedot euron tarkkuudella.

## <span id="page-4-1"></span>**4 Raportointitiedoston rakenne**

Raportointitiedostossa raportoidaan tiedonkeruun kaikkiin taulukkoihin liittyvät arvot kukin omalla tietueellaan taulukoittain, riveittäin ja sarakkeittain nousevassa järjestyksessä (lajitteluavain <taulukkotunnus | rivitunnus | saraketunnus>). Lajittelujärjestyksen poikkeukset on kuvattu kunkin tietuekuvauksen kohdalla. Esimerkiksi 10 riviä ja 10 saraketta sisältävästä taulukosta tallennetaan raportointitiedostoon 10 x 10 = 100 tietuetta, jos jokaisen solun arvo raportoidaan. Arvotiedon lisäksi tietueelle annetaan kaikki solun yksilöintiin liittyvät tiedot, jotka ilmenevät tietuemuodon kuvauksista.

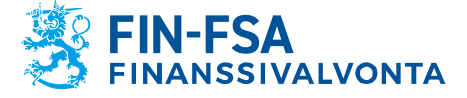

Julkinen

#### <span id="page-5-0"></span>**5 Käytettävät tietuemuodot**

#### <span id="page-5-1"></span>**5.1 Tietuemuoto 1**

Ne taulukot, joissa taulukon 1 tietuemuoto on 1, raportoidaan taulukossa 2 esitetyn tietuemuodon mukaisesti:

## *Taulukko 2*

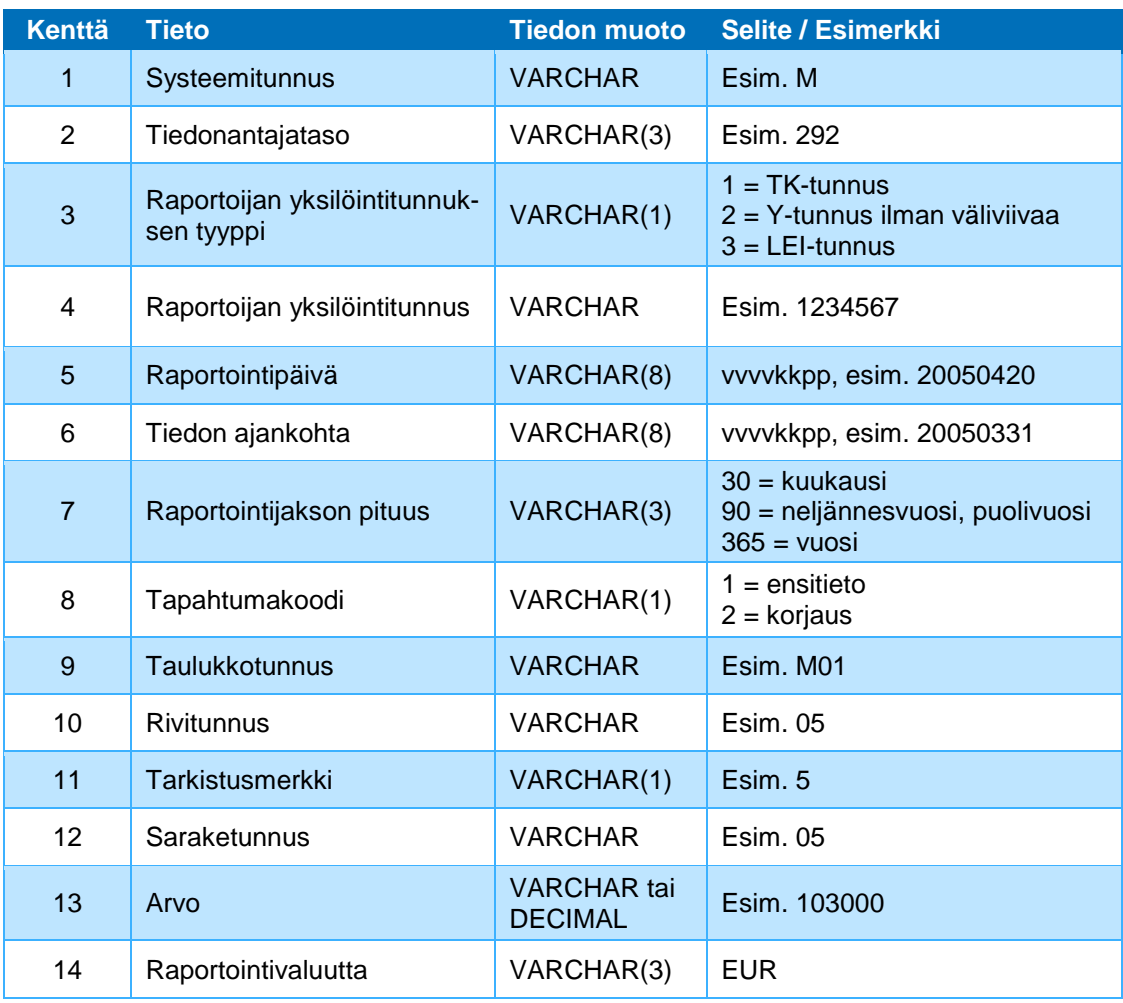

#### **Kenttä 1, Systeemitunnus**

Katso tiedonkeruukohtainen systeemitunnus taulukosta 1.

#### **Kenttä 2, Tiedonantajataso**

Tiedonantajatasoilla kuvataan tiedonantajaryhmää, jolle kohdentuu yhtäläinen tiedonantovelvoite. Esim. tunnus 202 tarkoittaa talletuspankkia pois lukien ulkomaiset sivuliikkeet. Luettelo viranomaistilastoinnin tiedonantajatasoista on saatavilla Finanssivalvonnan verkkosivulta [http://www.finanssivalvonta.fi/fi/Raportointi/tiedonantajat/Pa](http://www.finanssivalvonta.fi/fi/Raportointi/tiedonantajat/Pages/Default.aspx)[ges/Default.aspx](http://www.finanssivalvonta.fi/fi/Raportointi/tiedonantajat/Pages/Default.aspx)

## **Kenttä 3, Raportoijan yksilöintitunnuksen tyyppi**

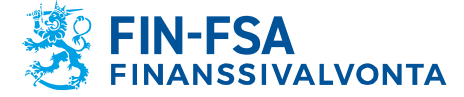

Julkinen

Raportoijan yksilöintitunnuksena käytetään joko TK-tunnusta tai raportoijan Y-tunnusta tai LEI-tunnusta.

## **Kenttä 4, Raportoijan yksilöintitunnus**

TK-tunnus on kiinteästi seitsemän merkkiä pitkä, ja Y-tunnus annetaan ilman tarkistusmerkin erottavaa väliviivaa kahdeksan merkin mittaisena.

#### **Kenttä 5, Raportointipäivä**

Päivämäärä, jona raportoija on tuottanut tiedot.

#### **Kenttä 6, Tiedon ajankohta**

Päivämäärä, jota tiedot koskevat. Käytännössä päivämäärä on raportointijakson viimeinen päivä.

#### **Kenttä 7, Raportointijakson pituus**

Raportointijakson pituus annetaan päivinä, ja se on tiedonkeruukohtainen ja ilmenee taulukosta 1 raportointitiheyden mukaan seuraavasti: kuukausittain = 30, neljännesvuosittain sekä puolivuosittain = 90 ja vuosittain = 365.

## **Kenttä 8, Tapahtumakoodi**

Tapahtumakoodi ilmoittaa, onko kysymyksessä tiedoston ensitoimitus vai tiedoston uusintatoimitus eli korjaustiedosto. Kun tietoja korjataan, koko tiedosto (myös oikeat tietueet) toimitetaan uudelleen korjaustiedostona. Tällöin kaikkien tietojen tapahtumakoodin tulee olla 2. Lähetettävät korjaukset tulee aina yksilöidä joko saatekirjeellä tai oheistamalla korjausmerkinnöin varustetut tulosteet ao. sivuista.

Jos tiedonantaja haluaa poistaa jonkin raportin tai taulukon kaikki tiedot, tästä tulee ilmoittaa viranomaisille telefaksilla tai kirjeitse. Seuraavat tiedot tulee yksilöidä, jotta viranomainen pystyy poistamaan tiedot tietokannastaan: systeemitunnus, tiedonantajataso, raportoijan yksilöintitunnus, tiedon ajankohta ja taulukkotunnus.

#### **Kenttä 9, Taulukkotunnus**

Taulukkotunnukset ilmenevät tiedonkeruulomakkeistosta.

#### **Kenttä 10, Rivitunnus**

Taulukon rivin tunniste. Rivin tunnisteet selviävät lomakemalleista ja Excel-tiedonkeruupohjista. Rivin tunnuksessa on 2–10 merkkiä sen mukaan, mikä on rivin hierarkian taso laskelmassa. Ylimmän tason rivien tunnistamiseen riittää 2 merkkiä, toiseksi ylimmän neljä jne.

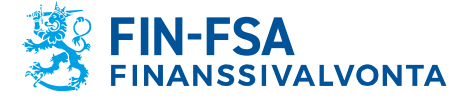

Julkinen

#### **Kenttä 11, Rivitunnuksen tarkistusmerkki**

Rivitunnuksen tarkistusmerkki selviää lomakemalleista ja Excel-tiedonkeruupohjista. Se on rivitunnuksen jälkeen erillisessä kentässä. Jos tarkistus-merkkiä ei ole, kenttä raportoidaan muodossa ";;".

## **Kenttä 12, Saraketunnus**

Saraketunnukset selviävät lomakemalleista ja Excel-tiedonkeruupohjista. Saraketunnuksissa saattaa olla etunollia kuten rivitunnuksissakin, ja ne on myöskin raportoitava.

## **Kenttä 13, Riviin ja sarakkeeseen liittyvän erän arvo**

## **Kenttä 14, Raportointivaluutta**

Raportointivaluuttana on euro. Myös kappale- ja prosenttimääräisten kenttien perään tallennetaan raportointivaluutta (= EUR).

## <span id="page-7-0"></span>**5.2 Tietuemuoto 2**

Ne taulukot, joissa taulukon 1 tietuemuoto on 2, raportoidaan taulukossa 3 esitetyn tietuemuodon mukaisesti. R (kaikki taulukot) ja VG03.

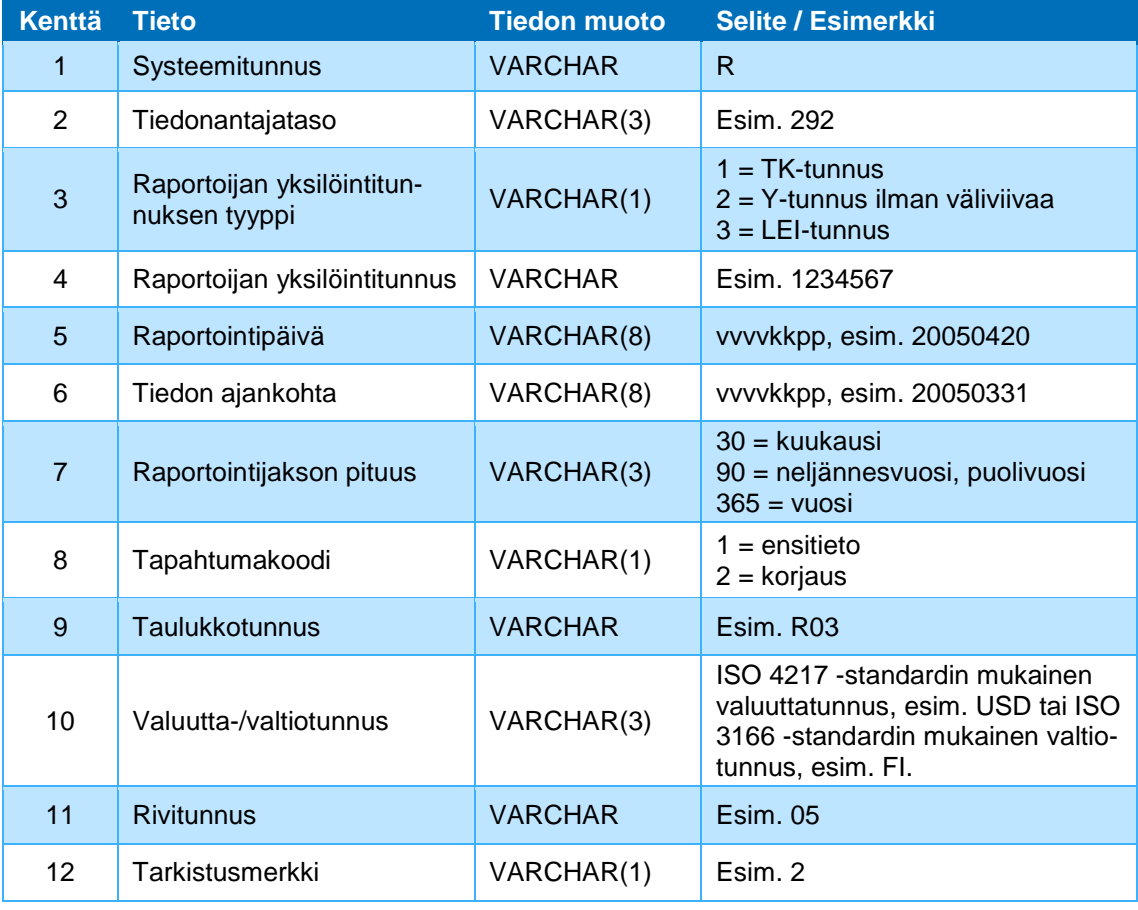

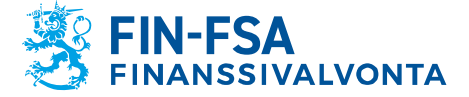

Julkinen

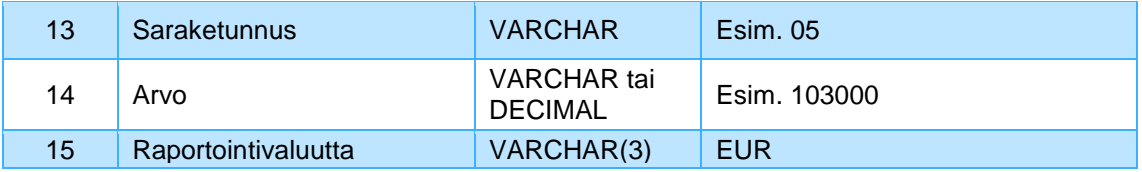

#### **Kenttä 10, Valuutta-/valtiotunnus**

Valuuttatunnuksena käytetään 3-kirjaimista ISO 4217 -standardin mukaista valuuttatunnusta. Valuuttatunnukset on lueteltu viranomaisyhteistyöryhmän luokitusmuistiossa, osassa B-luokitus (valuutat).

Valtiotunnuksena käytetään 2-kirjaimista ISO 3166 -standardin mukaista tunnusta esim. FI. Käytössä Finrepissä.

#### **Lajittelujärjestys**

Tietueet lajitellaan valuuttakohtaisissa taulukoissa lajitteluavaimen Taulukkotunnus|Valuuttatunnus|Rivitunnus|Saraketunnus mukaan nousevaan järjestykseen.

#### **Erityisesti huomattavat asiat tiedoston muodostamisessa Finrep-tiedonkeruissa ja Korkoriski-tiedonkeruussa (R)**

*Tarkistusnumeroa ei käytetä.* Kenttä raportoidaan muodossa ";;".

#### <span id="page-8-0"></span>**5.3 Tietuemuoto 3**

Ne taulukot, joissa taulukon 1 tietuemuoto on 3, raportoidaan taulukossa 4 esitetyn tietuemuodon mukaisesti. Tällä tietuemuodolla raportoidaan taulukot S02F, RVA2, MU03, VO02e, VO02f, VQ02, VQ03, LTC01, VS05, VS07b, VS11, VS12, VS13 ja RWF01.

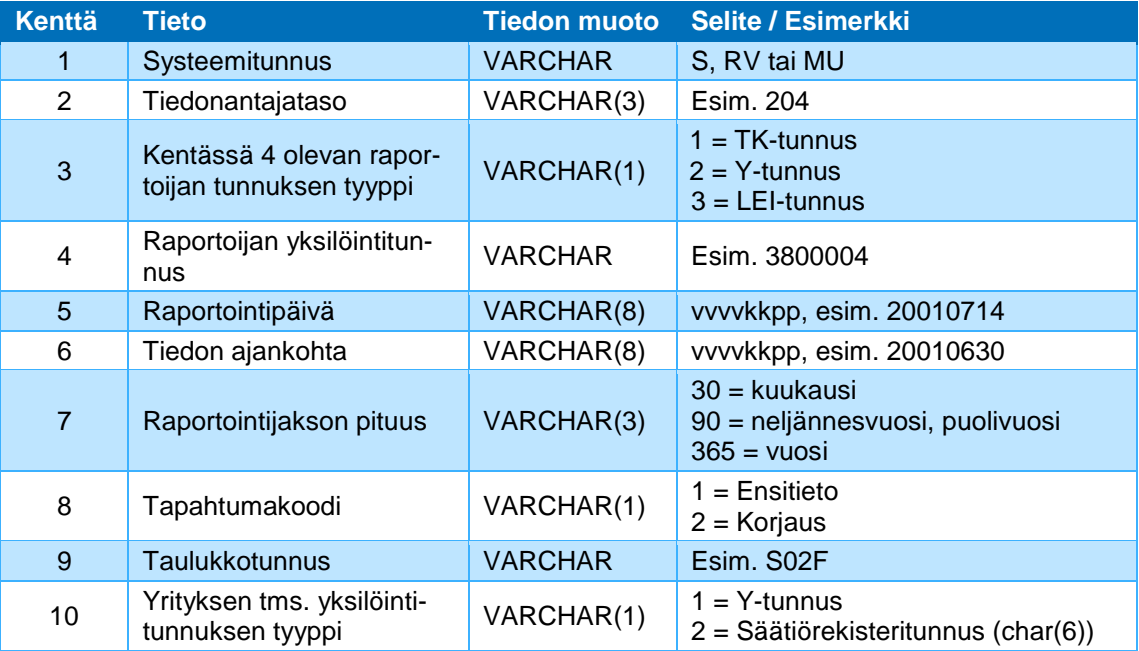

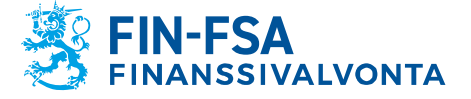

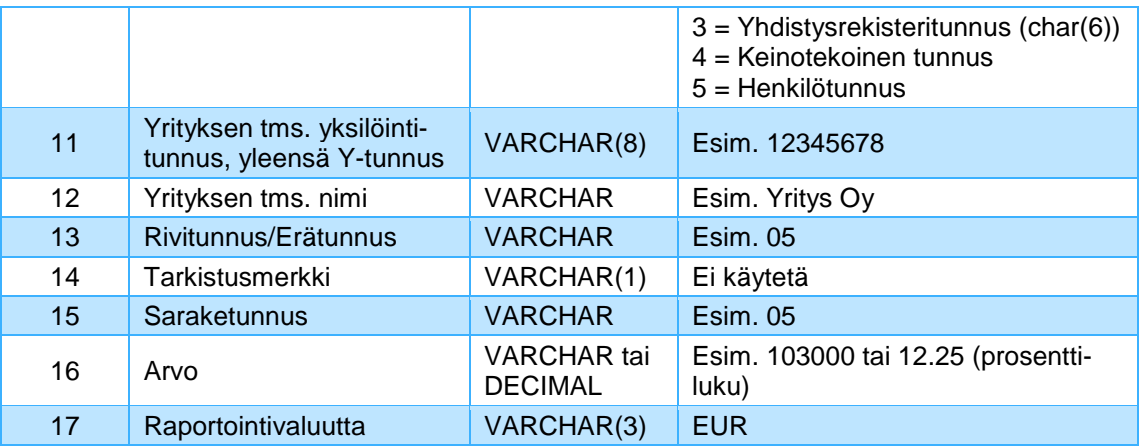

#### **Kenttä 10, Yrityksen tms. yksilöintitunnuksen tyyppi**

Sallitut arvot taulukossa S02F on 1, 2, 3, 4 tai 5; taulukossa RVA2 1; taulukossa MU03 1 tai 4; taulukoissa VO02e ja VO02f 4; taulukoissa VQ02 ja VQ03 1 tai 4; taulukossa LTC01 4; taulukoissa VS05, VS07b, VS11, VS12 ja VS13 4; taulukossa RWF01 4.

#### **Kenttä 11, Yrityksen tms. tunnus, yleensä Y-tunnus**

Verottajan antama liikeyhteisötunnus (Y-tunnus) annetaan ilman tarkistusmerkkiä erottavaa väliviivaa. Y-tunnus on tällöin muotoa 99999999 eli kahdeksan merkkiä, jotka kaikki ovat numeroita. Niistä yhteisöistä, joilla ei ole Y-tunnusta, käytetään muuta virallista tunnusta (säätiörekisteritunnus, yhdistysrekisteritunnus) tai ilmoittajan niille antamaa (keinotekoista) tunnusta. Yhteisöjen yksilöintitunnusten muuttamisesta on ilmoitettava niille viranomaisille, joille tiedot raportoidaan. Henkilötunnus annetaan väliviivalla varustettuna.

#### **Kenttä 12, Yrityksen tms. nimi**

Yhteisötyyppisen asiakkaan nimi annetaan ns. aakkosnimenä, jolloin yhtiömuotoon liittyvät tarkenteet, kuten Oy tai Ky, kirjoitetaan aakkosnimen perään. Tällöin esim. yhteisö, jonka virallinen nimi on Oy Yritys Ab, kirjoitetaan muodossa Yritys Oy Ab.

#### **Erityisesti huomattavat asiat tiedoston muodostamisessa taulukosta S02F**

Taulukossa S02F annetaan luottolaitosten ongelmasaamisiin liittyvien asiakkaiden vastuu- ym. tietoja. Rivinumerona käytetään näissä taulukoissa rivin kaksimerkkistä järjestysnumeroa (01, 02, …, 10). *Tarkistusnumeroa ei käytetä.*

#### **Erityisesti huomattavat asiat tiedoston muodostamisessa taulukosta MU03**

Rivinumerona käytetään taulukossa rivin kaksimerkkistä järjestysnumeroa (01, 02, …, 10). *Tarkistusnumeroa ei käytetä.*

#### **Erityisesti huomattavat asiat tiedoston muodostamisessa taulukoista VO02e ja VO02f**

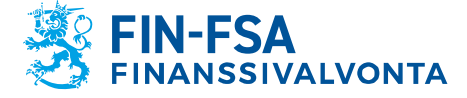

Julkinen

Tunnuksena käytetään juoksevaa numeroa 1–25. *Tarkistusnumeroa ei käytetä.*

## **Erityisesti huomattavat asiat tiedoston muodostamisessa taulukosta LTC01**

Tunnuksena käytetään juoksevaa numeroa 1–xx. *Tarkistusnumeroa ei käytetä.*

## **Erityisesti huomattavat asiat tiedoston muodostamisessa taulukoista VS05, VS07b, VS11, VS12 ja VS13**

Tunnuksena käytetään juoksevaa numeroa 1–xx. *Tarkistusnumeroa ei käytetä.*

#### **Erityisesti huomattavat asiat tiedoston muodostamisessa taulukoista RWF01**

Tunnuksena käytetään juoksevaa numeroa 1–xx. *Tarkistusnumeroa ei käytetä.*

## <span id="page-10-0"></span>**5.4 Tietuemuoto 4 (ei käytössä)**

Ne taulukot, joissa taulukon 1 tietuemuoto on 4, raportoidaan taulukossa 5 esitetyn tietuemuodon mukaisesti.

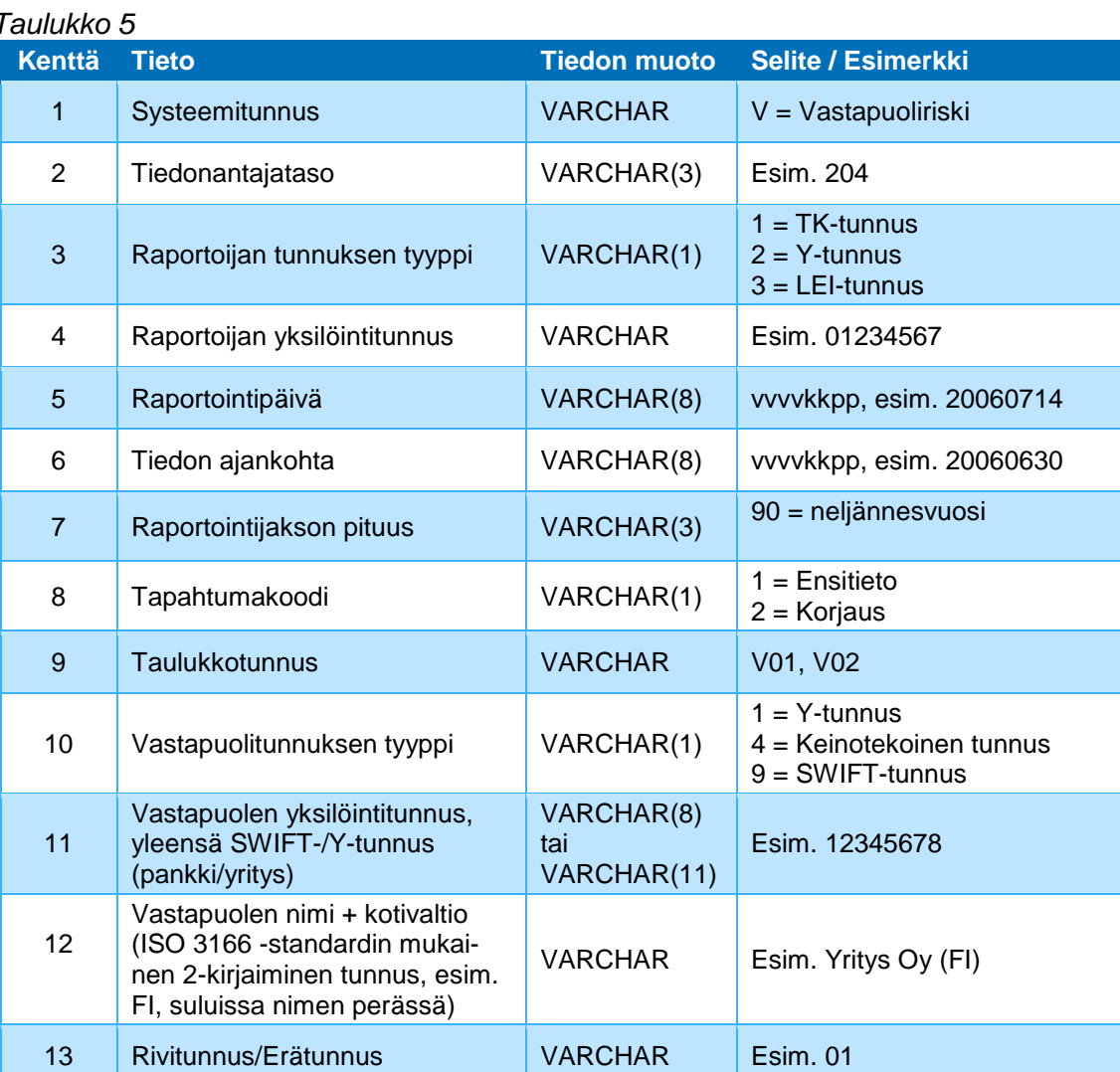

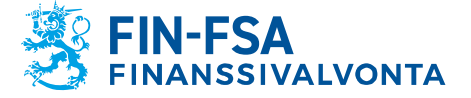

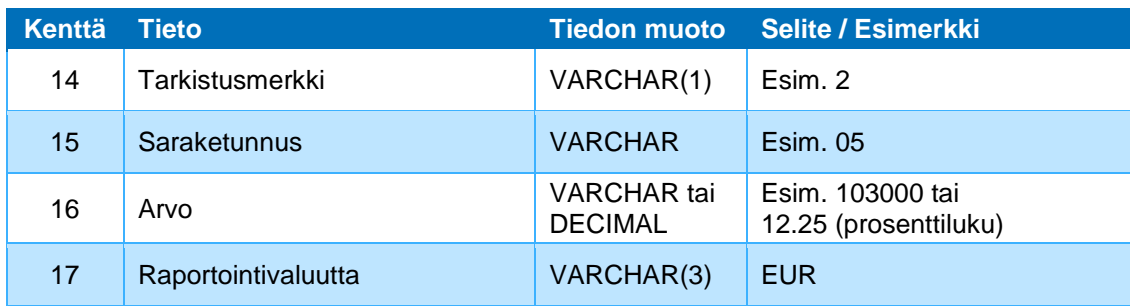

## **Kenttä 11, Vastapuolen yksilöintitunnus, yleensä SWIFT-/Y-tunnus (pankin/yrityksen)**

SWIFT-tunnus voi olla 8 tai 11 merkkiä pitkä. Pankin verottajan antama liikeyhteisötunnus (Y-tunnus) annetaan ilman tarkistusmerkkiä erottavaa väliviivaa. Y-tunnus on tällöin muotoa 99999999 eli kahdeksan merkkiä, jotka kaikki ovat numeroita. Yleensä Y-tunnuksen ensimmäinen merkki on nolla. Niistä yhteisöistä, joilla ei ole Y-tunnusta, käytetään muuta virallista tunnusta (säätiörekisteritunnus, yhdistysrekisteritunnus) tai ilmoittajan niille antamaa (keinotekoista) tunnusta. Yhteisöjen yksilöintitunnusten muuttamisesta on ilmoitettava niille viranomaisille, joille tiedot raportoidaan. Henkilötunnus annetaan väliviivalla varustettuna.

## **Kenttä 12, Vastapuolen nimi (kotivaltio)**

Yhteisötyyppisen asiakkaan nimi annetaan ns. aakkosnimenä, jolloin yhtiömuotoon liittyvät tarkenteet, kuten Oy tai Ky, kirjoitetaan aakkosnimen perään. Tällöin esim. yhteisö, jonka virallinen nimi on Oy Yritys Ab, kirjoitetaan muodossa Yritys Oy Ab. Nimen jälkeen merkitään suluissa vastapuolen kotivaltio ISO 3166 -standardin mukaista 2-kirjaimista tunnusta, esim. FI, käyttäen.

## <span id="page-11-0"></span>**5.5 Tietuemuoto 5 (ei käytössä)**

Ne taulukot, joissa taulukon 1 tietuemuoto on 5, raportoidaan taulukossa 6 esitetyn tietuemuodon mukaisesti. Toistaiseksi ainoastaan ns. SREP-tiedonkeruun taulukko PP05 raportoidaan tällä tietuemuodolla.

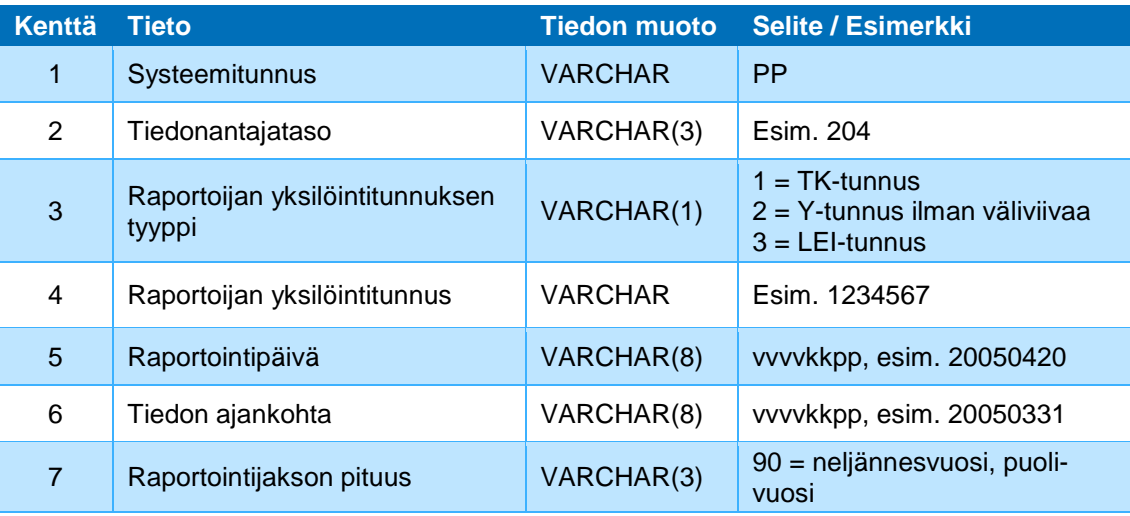

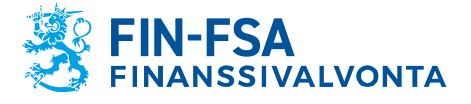

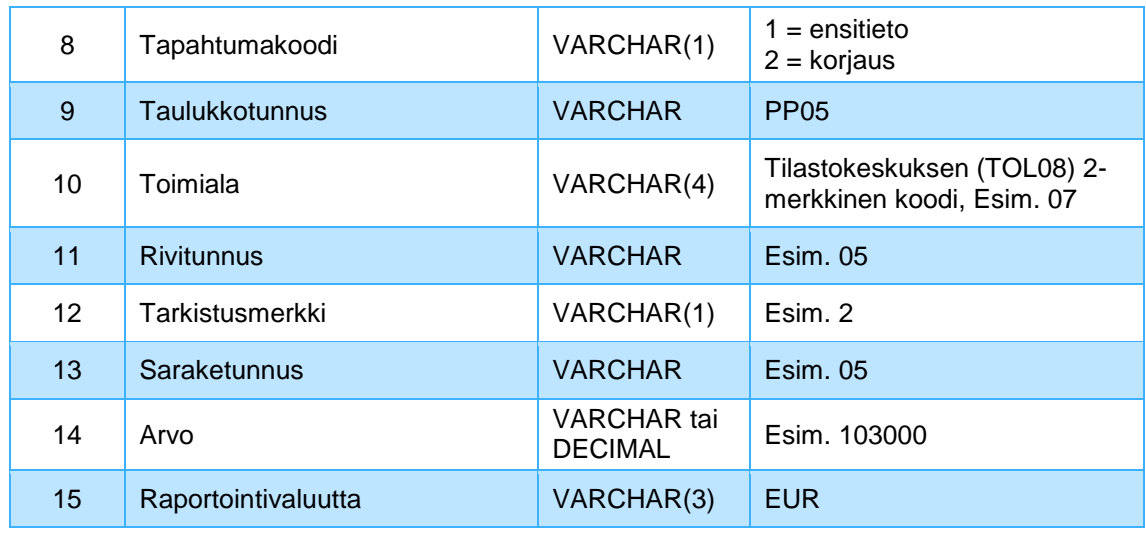

## <span id="page-12-0"></span>**5.6 Tietuemuoto 6**

Ne taulukot, joissa taulukon 1 tietuemuoto on 6, raportoidaan taulukossa 7 esitetyn tietuemuodon mukaisesti. Tällä tietuemuodolla raportoidaan taulukko KP1 ja RA08.

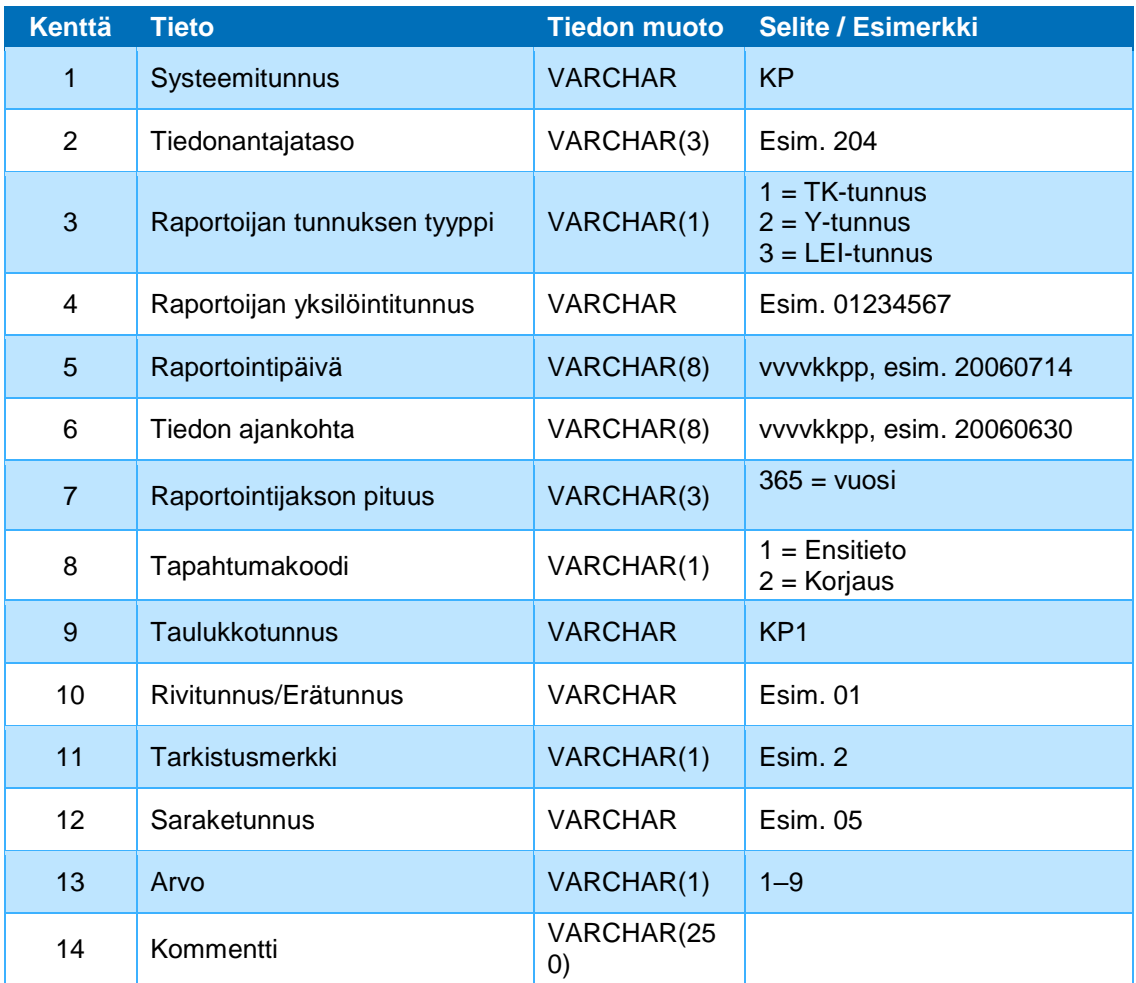

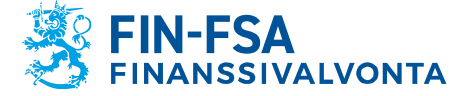

Julkinen

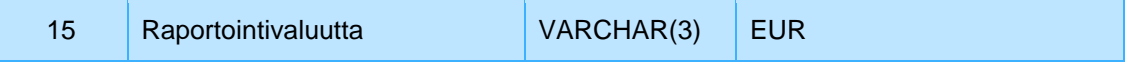

## **Kenttä 13, Arvo**

KP1-taulukossa kenttään tulee käytetyn poolin numero 1–9.

## **Kenttä 14, Kommentti**

Kommentti-kentässä raportoidaan osa-alueen prosessien hallinnan riippumattomaan arvioon liittyvä vapaamuotoinen kommentti. KP1 taulukossa kenttään tulee käytetyn poolin nimi. RA08 taulukossa yhteistyökumppanin nimi.

#### <span id="page-13-0"></span>**5.7 Tietuemuoto 7 (ei käytössä)**

Ne taulukot, joissa taulukon 1 tietuemuoto on 7, raportoidaan taulukossa 8 esitetyn tietuemuodon mukaisesti. Tällä tietuemuodolla raportoidaan taulukot F 40.01 ja F 40.02.

#### *Taulukko 8*

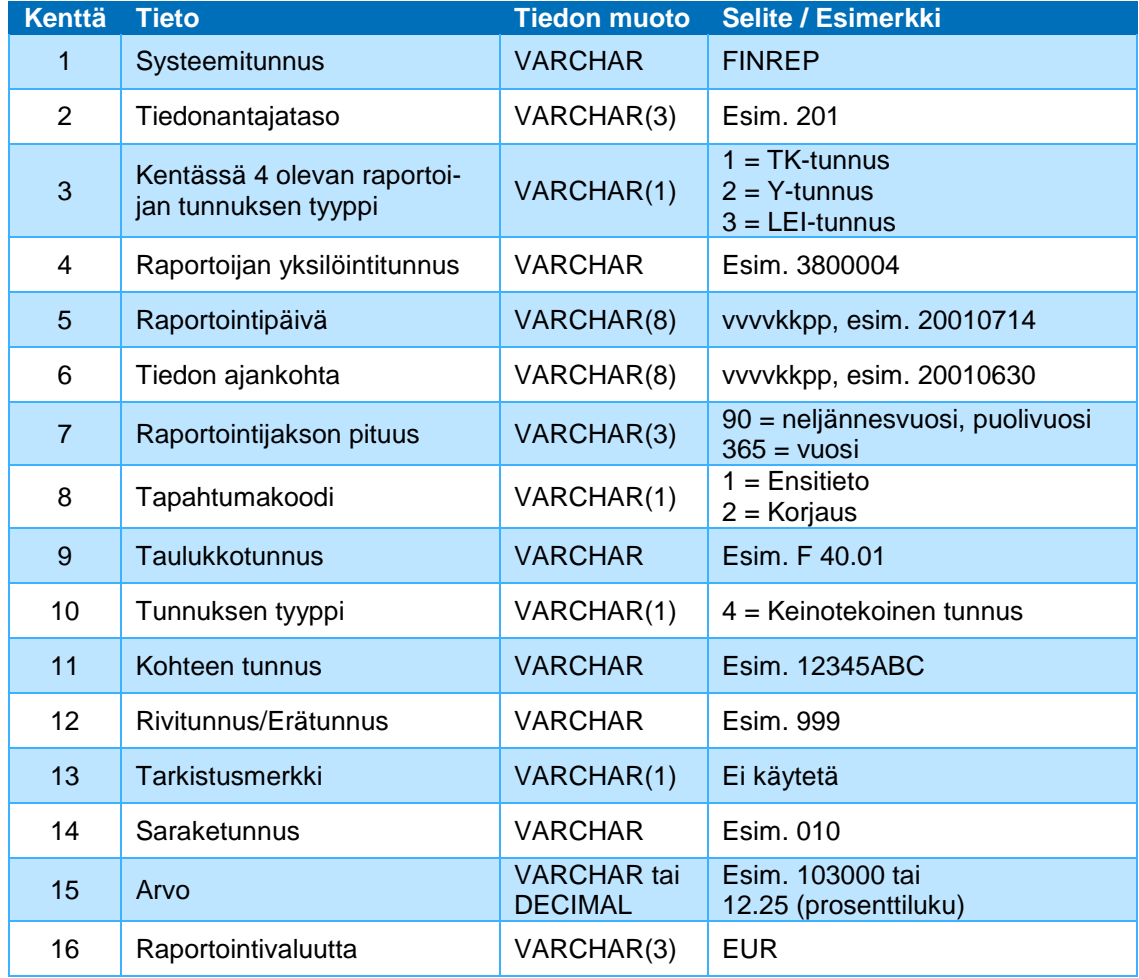

**Kenttä 10, Tunnuksen tyyppi** 

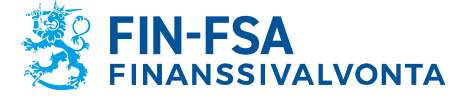

Julkinen

Sallittu arvo taulukoissa F 40.01 ja F 40.02 on 4.

## **Kenttä 11, Kohteen tunnus**

Keinotekoinen tunnus muodostetaan yhdistämällä taulukon kaksi ensimmäistä kenttää; F 40.01 LEI-tunnus ja Y-tunnus, F 40.02 ISIN koodi ja Y-tunnus.

#### **Erityisesti huomattavat asiat tiedoston muodostamisessa taulukosta F 40.01 ja F 40.02**

Taulukoissa on poikkeuksellisesti tekstitietoa arvoalueella, lisäksi F 40.01 sisältää koodiarvoja, jotka löytyvät työkirjasta.

#### <span id="page-14-0"></span>**5.8 Tietuemuoto 8**

Tietuemuoto 8 koskee niitä tiedonkeruita, joissa Header-tietue on käytössä eli tiedonkeruun Yleistiedot-sivulla ovat nimi-, sähköpostiosoite- ja puhelinnumerokentät. Tietue on aina raportin ensimmäinen rivi. Taulukossa 1 kerrotaan ne tiedonkeruut, joissa Header-tietue on käytössä.

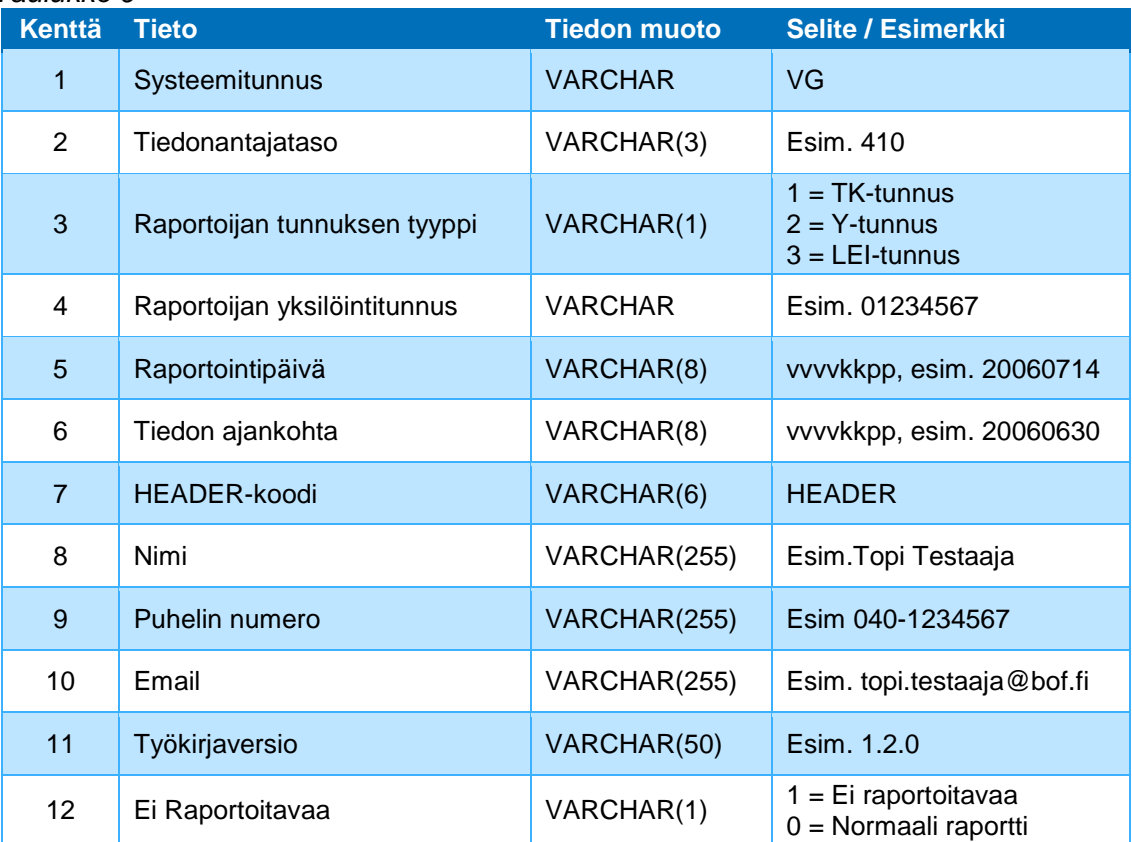

#### *Taulukko 9*

#### <span id="page-14-1"></span>**5.9 Tietuemuoto 9**

Ne taulukot, joissa taulukon 1 tietuemuoto on 9, raportoidaan taulukossa 10 esitetyn tietuemuodon mukaisesti. Toistaiseksi ainoastaan ns. Vastapuoliriski-tiedonkeruun taulukko V03C raportoidaan tällä tietuemuodolla.

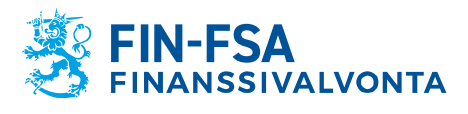

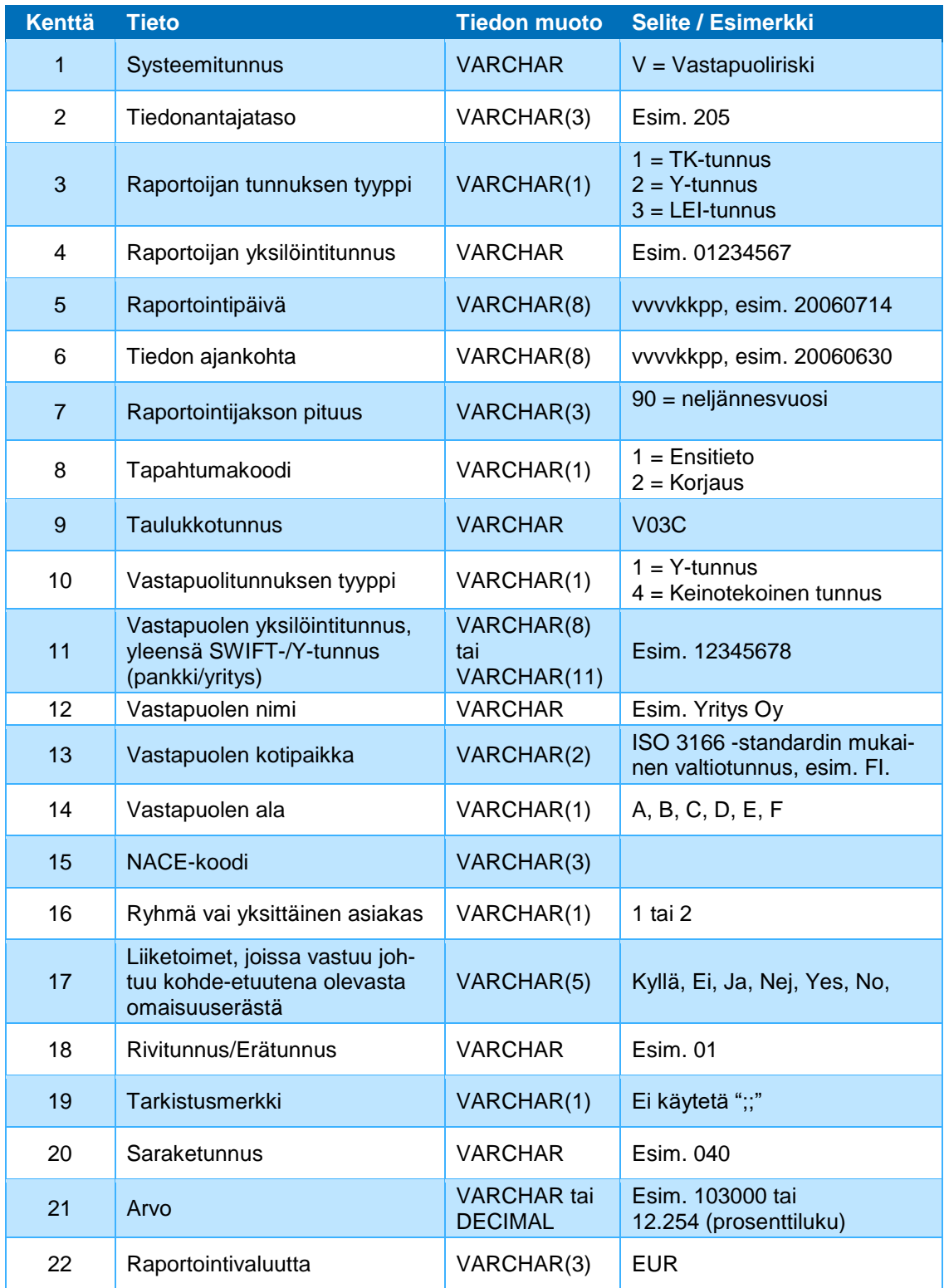

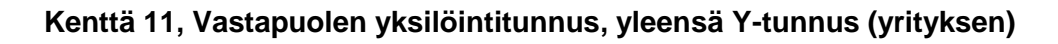

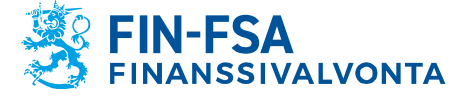

Julkinen

Pankin verottajan antama liikeyhteisötunnus (Y-tunnus) annetaan ilman tarkistusmerkkiä erottavaa väliviivaa. Y-tunnus on tällöin muotoa 99999999 eli kahdeksan merkkiä, jotka kaikki ovat numeroita. Yleensä Y-tunnuksen ensimmäinen merkki on nolla. Niistä yhteisöistä, joilla ei ole Y-tunnusta, käytetään muuta virallista tunnusta (säätiörekisteritunnus, yhdistysrekisteritunnus) tai ilmoittajan niille antamaa (keinotekoista) tunnusta. Yhteisöjen yksilöintitunnusten muuttamisesta on ilmoitettava niille viranomaisille, joille tiedot raportoidaan. Henkilötunnus annetaan väliviivalla varustettuna.

#### **Kenttä 12, Vastapuolen nimi**

Yhteisötyyppisen asiakkaan nimi annetaan ns. aakkosnimenä, jolloin yhtiömuotoon liittyvät tarkenteet, kuten Oy tai Ky, kirjoitetaan aakkosnimen perään. Tällöin esim. yhteisö, jonka virallinen nimi on Oy Yritys Ab, kirjoitetaan muodossa Yritys Oy Ab.

#### **Kenttä 13, Vastapuolen kotipaikka**

Vastapuolen kotivaltio ISO 3166 -standardin mukaista 2-kirjaimista tunnusta, esim. FI, käyttäen.

#### **Kenttä 14, Vastapuolen ala**

Koodi: A–F.

(A Keskuspankit, B Julkisyhteisöt ja julkisoikeudelliset laitokset, C Luottolaitokset, D Muut rahoituslaitokset, E Yritykset, F Kotitaloudet)

## **Kenttä 15, NACE-koodi**

#### **Kenttä 16, Ryhmä tai yksittäinen asiakas**

Koodi: 1, 2 (Yksittäinen 1, Ryhmä 2).

#### **Kenttä 17, Liiketoimet, joissa vastuu johtuu kohde-etuutena olevasta omaisuuserästä**

Kyllä, Ei, Ja, Nej, Yes, No

## **Erityisesti huomattavat asiat tiedoston muodostamisessa taulukoista V03C**

Taulukossa V03C rivinumerona käytetään rivin kaksimerkkistä järjestysnumeroa (01, 02, -.,10). *Tarkistusnumeroa ei käytetä.*

## <span id="page-16-0"></span>**6 Tiedoston nimeäminen ja toimittaminen**

#### <span id="page-16-1"></span>**6.1 Tiedostojen nimeäminen**

Tiedostot nimetään seuraavasti: **vykst.txt**, missä

 $v = R$  (Finanssivalvonta).

y = *raportoijan yksilöintitunnus*,

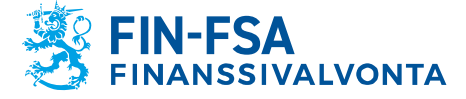

Julkinen

k = *ajankohta*, jota tiedot koskevat (vvvvkkpp).

s = *systeemitunnus*; ilmoittaa, mistä tiedonkeruusta on kysymys (ks. taulukko 1).

t = *tiedonantajataso*

txt = tekstitiedoston tyyppitunniste

Finanssivalvonnan toimittamat Excel-tiedonkeruusovellukset ehdottavat automaattisesti oikeata nimeä tallennettavalle tiedostolle ja salakirjoittavat tiedoston sovellusten yhteyteen liitetyn salausohjelman avulla. Salattu tiedosto nimetään seuraavasti: **vykstEnc.xml**. Raportointisovellusta käytettäessä ohjelma ehdottaa tiedoston nimeä automaattisesti.

## <span id="page-17-0"></span>**6.2 Tiedostojen toimittaminen**

Ks. Jakelu-palvelu/konekielisen tietojenvälityksen kuvaus.

## <span id="page-17-1"></span>**7 Lisätiedot**

Lisätietokyselyt pyydetään toimittamaan sähköpostilla osoitteeseen VIRATIHelpDesk[at]finanssivalvonta.fi.

#### <span id="page-17-2"></span>**8 Esimerkkejä konekielisistä tiedostoista**

#### <span id="page-17-3"></span>**8.1 Rahoitusriskin taulukko M01**

Esimerkissä on kuvattu rahoitusriskin taulukon M01 kolmentoista ensimmäisen tietokentän (solun) muodostama siirtotiedosto. Raportoija liittyy tiedonantajatasoon 292.

M;292;1;5433017;20011130;20011031;30;1;M01;05;5;05;12341;EUR M;292;1;5433017;20011130;20011031;30;1;M01;05;5;10;1000;EUR M;292;1;5433017;20011130;20011031;30;1;M01;05;5;15;2000;EUR M;292;1;5433017;20011130;20011031;30;1;M01;05;5;20;1000;EUR M;292;1;5433017;20011130;20011031;30;1;M01;05;5;25;2000;EUR M;292;1;5433017;20011130;20011031;30;1;M01;05;5;30;1000;EUR M;292;1;5433017;20011130;20011031;30;1;M01;05;5;35;1000;EUR M;292;1;5433017;20011130;20011031;30;1;M01;05;5;40;2000;EUR M;292;1;5433017;20011130;20011031;30;1;M01;05;5;45;2341;EUR M;292;1;5433017;20011130;20011031;30;1;M01;05;5;50;1054;EUR M;292;1;5433017;20011130;20011031;30;1;M01;10;2;05;4589;EUR M;292;1;5433017;20011130;20011031;30;1;M01;10;2;10;0;EUR M;292;1;5433017;20011130;20011031;30;1;M01;10;2;15;34;EUR

Ennen tarkistusmerkkiä on rivin tunniste. Esim. toisen rivin arvo 1000 tarkoittaa taulukon M01 rivin 05 (Käteiset varat) maturiteettiin >0kk ja <= 1kk (sarake 10) liittyvää arvoa. Arvo on esitetty tuhannen euron tarkkuudella, 1000 tarkoittaa siis noin 1 000 000 euroa.

## <span id="page-17-4"></span>**8.2 Korkoriskin taulukko R03F**

Esimerkissä on kuvattu korkoriskin taulukon R03F yhden valuutan tietokenttien muodostama siirtotiedosto. Raportoija liittyy tiedonantajatasoon 201.

R;201;1;1234567;20050405;20050331;90;1;R03F;USD;05;;05;12341;EUR R;201;1;1234567;20050405;20050331;90;1;R03F;USD;05;;05;1000;EUR

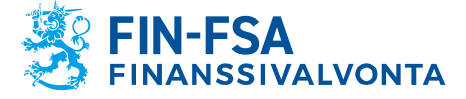

Julkinen

#### <span id="page-18-0"></span>**8.3 Pankkijärjestelmän tila -kyselyn taulukko S02F**

Seuraavassa esimerkissä ilmoittavaan pankkiin (1234567) liittyy järjestämättömiä yms. saamisia asiakkailta "Matti Mattinen" ja "Maija Mutikainen". Asiakkaan yksilöintitunnus on henkilötunnus (tässä kuvitteellinen) kentässä 11. Tunnuksen tyyppi (= 5) ilmenee kentästä 10. Tarkistusnumeroa ei käytetä (kenttä 14). Tiedosto näyttää seuraavalta:

S;205;1;1234567;20010328;20001231;90;1;S02F;5;0503661234;Matti Mattinen;01;;100;222;EUR S;205;1;1234567;20010328;20001231;90;1;S02F;5;0503661234;Matti Mattinen;01;;110;111;EUR S;205;1;1234567;20010328;20001231;90;1;S03F;5;0505555678;Maija Mutikainen;02;;100;11111;EUR S;205;1;1234567;20010328;20001231;90;1;S03F;5;0505555678;Maija Mutikainen;02;;110;0;EUR

#### <span id="page-18-1"></span>**8.4 Eläkevakuutuksen puolivuositiedot -kyselyn taulukot VO01e ja VO02e**

Esimerkissä ensimmäinen rivi sisältää ns. Header-tietueen, muilla riveillä osa taulukoiden VO01e (tietuemuoto 1) ja VO02e tiedoista (tietuemuoto 3). Tunnuksen tyyppi on 4 (kenttä 10), tunnus juokseva numero (kenttä 11) ja nimi (kenttä 12). Tarkistusnumeroa ei käytetä (kenttä 14). Tiedosto näyttää seuraavalta:

VO;441;1;1234567;20110328;20101231;HEADER;Matti Mattinen;987654;MattiMattinen@mm.fi;1.0.1 VO;441;1;1234567;20110328;20101231;90;1;VO01e;1010;9;05;100;EUR VO;441;1;1234567;20110328;20101231;90;1;VO02e;4;1;Yhteisö1;1005;;10;3;EUR VO;441;1;1234567;20110328;20101231;90;1;VO02e;4;1;Yhteisö1;1005;;15;2;EUR VO;441;1;1234567;20110328;20101231;90;1;VO02e;4;1;Yhteisö1;1005;;20;2;EUR VO;441;1;1234567;20110328;20101231;90;1;VO02e;4;2;Yhteisö2;1010;;10;3;EUR VO;441;1;1234567;20110328;20101231;90;1;VO02e;4;2;Yhteisö2;1010;;15;2;EUR VO;441;1;1234567;20110328;20101231;90;1;VO02e;4;2;Yhteisö2;1010;;20;2;EUR VO;441;1;1234567;20110328;20101231;90;1;VO02e;4;3;Yhteisö3;1015;;10;3;EUR VO;441;1;1234567;20110328;20101231;90;1;VO02e;4;3;Yhteisö3;1015;;15;2;EUR VO;441;1;1234567;20110328;20101231;90;1;VO02e;4;3;Yhteisö3;1015;;20;2;EUR VO;441;1;1234567;20110328;20101231;90;1;VO02e;4;25;Yhteisö25;3515;;10;3;EUR VO;441;1;1234567;20110328;20101231;90;1;VO02e;4;25;Yhteisö25;3515;;15;2;EUR VO;441;1;1234567;20110328;20101231;90;1;VO02e;4;25;Yhteisö25;3515;;20;2;EUR VO;441;1;1234567;20110328;20101231;90;1;VO02e;;;;3520;;10;12;EUR VO;441;1;1234567;20110328;20101231;90;1;VO02e;;;;3520;;15;11;EUR VO;441;1;1234567;20110328;20101231;90;1;VO02e;;;;3520;;20;11;EUR VO;441;1;1234567;20110328;20101231;90;1;VO02e;;;;40;;20;100;EUR

#### <span id="page-18-2"></span>**8.5 Vastuuvelan kate -kyselyn taulukko VF04**

Esimerkissä ensimmäinen rivi sisältää ns. Header-tietueen. Taulukko VF04 käyttää tietuemuotoa 2, esimerkissä on yhden valuutan tietokenttien muodostama siirtotiedosto. Tiedosto näyttää seuraavalta:

VF;420;1;1234567;20110328;20101231;HEADER;Matti Mattinen;040 987654;Matti.Mattinen@MM.fi;1.0.1 VF;420;1;1234567;20110328;20101231;90;1;VF04;AFN;10;1;10;100;EUR VF;420;1;1234567;20110328;20101231;90;1;VF04;AFN;151010;4;10;75;EUR VF;420;1;1234567;20110328;20101231;90;1;VF04;AFN;151020;5;10;25;EUR VF;420;1;1234567;20110328;20101231;90;1;VF04;AFN;1510;3;10;100;EUR VF;420;1;1234567;20110328;20101231;90;1;VF04;AFN;1520;4;10;0;EUR VF;420;1;1234567;20110328;20101231;90;1;VF04;AFN;15;2;10;100;EUR

#### <span id="page-18-3"></span>**8.6 Finrep-tiedonkeruun taulukot F 01.01A, F 20.06 ja F 40.01**

Esimerkissä ensimmäinen rivi sisältää ns. Header-tietueen. Taulukko F 20.06 käyttää tietuemuotoa 2, esimerkissä on osa yhden valtion tietueista. Taulukko F 40.01 käyttää tietuemuotoa 7, esimerkissä yksi rivi. Tiedosto näyttää seuraavalta:

FINREP;201;1;1234567;20130911;20121231;HEADER;Teppo Testaaja;1234567;teppo.testaaja@bof.fi;1.0.1;0 FINREP;201;1;1234567;20130911;20121231;90;1;F 01.01A;010;;010;579;EUR

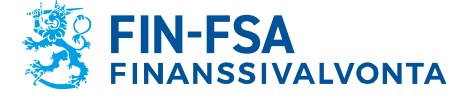

Julkinen

FINREP;201;1;1234567;20130911;20121231;90;1;F 01.01A;010;;020;123;EUR FINREP;201;1;1234567;20130911;20121231;90;1;F 01.01A;010;;030;456;EUR FINREP;201;1;1234567;20130911;20121231;90;1;F 20.06;DZ;010;;010;33;EUR FINREP;201;1;1234567;20130911;20121231;90;1;F 20.06;DZ;020;;010;33;EUR FINREP;201;1;1234567;20130911;20121231;90;1;F 20.06;DZ;040;;010;0;EUR FINREP;201;1;1234567;20130911;20121231;90;1;F 20.06;DZ;070;;010;66;EUR FINREP;201;1;1234567;20130911;20121231;90;1;F 20.06;DZ;130;;010;66;EUR FINREP;201;1;1234567;20130911;20121231;365;1;F 40.01;4;EE2345FI12345671;05;;010;EE2345FI;EUR FINREP;201;1;1234567;20130911;20121231;365;1;F 40.01;4;EE2345FI12345671;05;;020;12345671;EUR FINREP;201;1;1234567;20130911;20121231;365;1;F 40.01;4;EE2345FI12345671;05;;030;nimi1;EUR FINREP;201;1;1234567;20130911;20121231;365;1;F 40.01;4;EE2345FI12345671;05;;040;20121231;EUR FINREP;201;1;1234567;20130911;20121231;365;1;F 40.01;4;EE2345FI12345671;05;;050;400;EUR FINREP;201;1;1234567;20130911;20121231;365;1;F 40.01;4;EE2345FI12345671;05;;060;60;EUR FINREP;201;1;1234567;20130911;20121231;365;1;F 40.01;4;EE2345FI12345671;05;;070;90;EUR FINREP;201;1;1234567;20130911;20121231;365;1;F 40.01;4;EE2345FI12345671;05;;080;20;EUR FINREP;201;1;1234567;20130911;20121231;365;1;F 40.01;4;EE2345FI12345671;05;;090;DZ;EUR FINREP;201;1;1234567;20130911;20121231;365;1;F 40.01;4;EE2345FI12345671;05;;095;F;EUR FINREP;201;1;1234567;20130911;20121231;365;1;F 40.01;4;EE2345FI12345671;05;;100;E;EUR FINREP;201;1;1234567;20130911;20121231;365;1;F 40.01;4;EE2345FI12345671;05;;110;25;EUR FINREP;201;1;1234567;20130911;20121231;365;1;F 40.01;4;EE2345FI12345671;05;;120;40;EUR FINREP;201;1;1234567;20130911;20121231;365;1;F 40.01;4;EE2345FI12345671;05;;130;A;EUR FINREP;201;1;1234567;20130911;20121231;365;1;F 40.01;4;EE2345FI12345671;05;;140;A;EUR FINREP;201;1;1234567;20130911;20121231;365;1;F 40.01;4;EE2345FI12345671;05;;150;A;EUR FINREP;201;1;1234567;20130911;20121231;365;1;F 40.01;4;EE2345FI12345671;05;;160;300;EUR FINREP;201;1;1234567;20130911;20121231;365;1;F 40.01;4;EE2345FI12345671;05;;170;250;EUR FINREP;201;1;1234567;20130911;20121231;365;1;F 40.01;4;EE2345FI12345671;05;;180;400;EUR FINREP;201;1;1234567;20130911;20121231;365;1;F 40.01;4;EE2345FI12345671;05;;190;400;EUR

#### <span id="page-19-0"></span>**8.7 Suurimpien vastapuolien ilmoittaminen, V-tiedonkeruu, taulukko V03C**

V;201;1;1234567;20140520;20140331;HEADER;Teppo Testaaja;040 1234567;emailos@bof.fi;1.0.3;0 V;201;1;1234567;20140520;20140331;90;1;V03C;4;Code12;CorpOyAb;EE;E;NACE123;2;Kyllä;01;;040;23;EUR V;201;1;1234567;20140520;20140331;90;1;V03C;4;Code12;CorpOyAb;EE;E;NACE123;2;Kyllä;01;;050;3;EUR V;201;1;1234567;20140520;20140331;90;1;V03C;4;Code12;CorpOyAb;EE;E;NACE123;2;Kyllä;01;;060;1;EUR V;201;1;1234567;20140520;20140331;90;1;V03C;4;Code12;CorpOyAb;EE;E;NACE123;2;Kyllä;01;;070;1;EUR V;201;1;1234567;20140520;20140331;90;1;V03C;4;Code12;CorpOyAb;EE;E;NACE123;2;Kyllä;01;;080;1;EUR V;201;1;1234567;20140520;20140331;90;1;V03C;4;Code12;CorpOyAb;EE;E;NACE123;2;Kyllä;01;;090;1;EUR V;201;1;1234567;20140520;20140331;90;1;V03C;4;Code12;CorpOyAb;EE;E;NACE123;2;Kyllä;01;;100;1;EUR V;201;1;1234567;20140520;20140331;90;1;V03C;4;Code12;CorpOyAb;EE;E;NACE123;2;Kyllä;01;;110;1;EUR V;201;1;1234567;20140520;20140331;90;1;V03C;4;Code12;CorpOyAb;EE;E;NACE123;2;Kyllä;01;;120;1;EUR V;201;1;1234567;20140520;20140331;90;1;V03C;4;Code12;CorpOyAb;EE;E;NACE123;2;Kyllä;01;;130;1;EUR V;201;1;1234567;20140520;20140331;90;1;V03C;4;Code12;CorpOyAb;EE;E;NACE123;2;Kyllä;01;;140;1;EUR V;201;1;1234567;20140520;20140331;90;1;V03C;4;Code12;CorpOyAb;EE;E;NACE123;2;Kyllä;01;;150;11;EUR V;201;1;1234567;20140520;20140331;90;1;V03C;4;Code12;CorpOyAb;EE;E;NACE123;2;Kyllä;01;;160;1;EUR V;201;1;1234567;20140520;20140331;90;1;V03C;4;Code12;CorpOyAb;EE;E;NACE123;2;Kyllä;01;;170;1;EUR V;201;1;1234567;20140520;20140331;90;1;V03C;4;Code12;CorpOyAb;EE;E;NACE123;2;Kyllä;01;;180;1;EUR V;201;1;1234567;20140520;20140331;90;1;V03C;4;Code12;CorpOyAb;EE;E;NACE123;2;Kyllä;01;;190;-3;EUR V;201;1;1234567;20140520;20140331;90;1;V03C;4;Code12;CorpOyAb;EE;E;NACE123;2;Kyllä;01;;200;-3;EUR V;201;1;1234567;20140520;20140331;90;1;V03C;4;Code12;CorpOyAb;EE;E;NACE123;2;Kyllä;01;;210;17;EUR V;201;1;1234567;20140520;20140331;90;1;V03C;4;Code12;CorpOyAb;EE;E;NACE123;2;Kyllä;01;;220;1;EUR V;201;1;1234567;20140520;20140331;90;1;V03C;4;Code12;CorpOyAb;EE;E;NACE123;2;Kyllä;01;;230;33;EUR V;201;1;1234567;20140520;20140331;90;1;V03C;4;Code12;CorpOyAb;EE;E;NACE123;2;Kyllä;01;;240;-1;EUR V;201;1;1234567;20140520;20140331;90;1;V03C;4;Code12;CorpOyAb;EE;E;NACE123;2;Kyllä;01;;250;-1;EUR V;201;1;1234567;20140520;20140331;90;1;V03C;4;Code12;CorpOyAb;EE;E;NACE123;2;Kyllä;01;;260;-1;EUR V;201;1;1234567;20140520;20140331;90;1;V03C;4;Code12;CorpOyAb;EE;E;NACE123;2;Kyllä;01;;270;-1;EUR V;201;1;1234567;20140520;20140331;90;1;V03C;4;Code12;CorpOyAb;EE;E;NACE123;2;Kyllä;01;;280;-1;EUR V;201;1;1234567;20140520;20140331;90;1;V03C;4;Code12;CorpOyAb;EE;E;NACE123;2;Kyllä;01;;290;-1;EUR V;201;1;1234567;20140520;20140331;90;1;V03C;4;Code12;CorpOyAb;EE;E;NACE123;2;Kyllä;01;;300;-1;EUR